# **Plano de Aula**

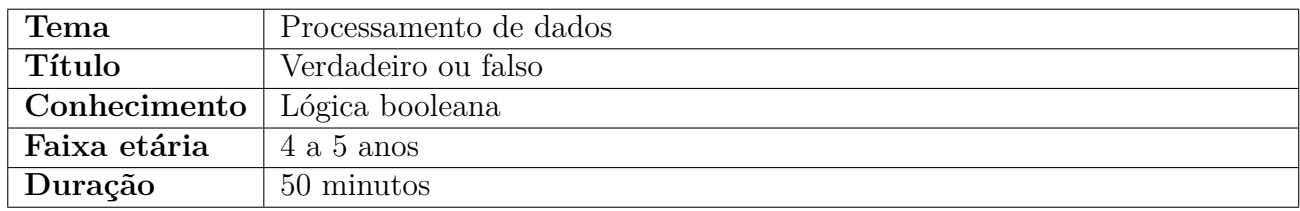

### **Conhecimento em Computação**

Na computação o booleano representa um tipo de dados que apresenta apenas dois estados: verdadeiro ou falso ou também (0 ou 1), que é chamado de bits.

Com a lógica booleana é possível construir sentenças combinando as expressões com as seguintes palavras: e (and), não (not) e ou (or).

- e (and): a resposta da operação é verdadeira se ambas as variáveis de entrada forem verdade.
- ou (or): a resposta da operação é verdadeira se pelo menos uma das variáveis de entrada for verdadeira.
- não (not): representa a negação (inverso) da variável atual. Se ela for verdade, torna-se falsa, e vice-versa.

Nessa atividade a criança responderá verdadeiro ou falso a um conjunto de afirmações conforme a professora for ditando.

Espera-se que com essa atividade a criança adquira o conhecimento da lógica booleana bem como as suas expressões de e, não e ou.

## **Objetivo**

Ensinar a criança conceitos relacionados a lógica booleana.

### **Habilidades do Pensamento Computacional**

Abstração: a criança é encorajado a focar somente na afirmação fornecida pelo professor e decidir entre as opções verdadeiro ou falso, ignorando detalhes impertinentes.

### **Eixos e Habilidades da BNCC**

Dentro do campo de experiências: "Escuta, Fala, Pensamento e Imaginação", esta atividade cumprirá com o objetivo de aprendizagem e desenvolvimento EI02EF04 (formular e responder perguntas sobre fatos da história narrada, identificando cenários, personagens e principais acontecimentos).

#### **Material necessário**

- Folha impressa com a mão positiva e negativa.
- Palito de sorvete.

### **Desenvolvimento da Atividade**

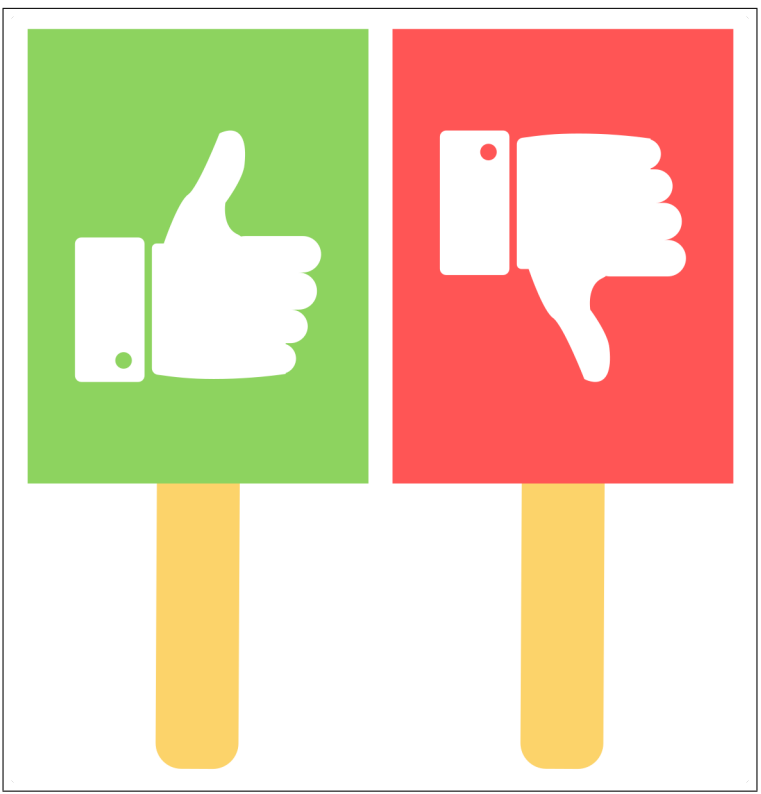

Figura 1: Placas (verdadeiro ou falso)

Fonte: Própria do autor

#### **Instruções:**

- 1. Corte e dobre o modelo da placa (verdadeiro ou falso).
- 2. Cole um palito de sorvete no meio, e cole também as bordas da dobra para fechar a plaquinha. A placa terá dois lados, a verde e a vermelha.
- 3. Entregue para todas as crianças as plaquinhas pronta, conforme Figura 1. Atente-se que a Figura 1 representa uma única placa, lado verde e lado vermelho.
- 4. Como início da atividade para que as crianças entendam o que precisam fazer, faça a primeira uma pergunta genérica, por exemplo: O nome da professora é  $\leq$ seu nome $\geq$ . Peça às crianças para virarem a placa lado verde se for verdadeiro ou lado vermelho se for falso. A resposta da criança na placa deve estar virada na direção do professor. Repita esse processo com perguntas aleatórias, até que as crianças entendam a dinâmica da atividade.
- 5. Após as crianças entenderem o que precisam fazer, leia o conjunto de afirmações (Tabela 1) para a turma e peçam que virem a placa com a resposta para o professor.
- 6. Discuta com a turma a resposta correta, explique o porque acertaram ou porque erraram.

| Afirmação                                  | Resposta   |
|--------------------------------------------|------------|
| O sol é quente.                            | Verdadeiro |
| A mesa é para subir em cima.               | Falso      |
| A água do mar é salgada e doce.            | Falso      |
| O pássaro é maior que o elefante ou voa.   | Verdadeiro |
| $\overline{O}$ arco-íris é colorido.       | Verdadeiro |
| A galinha não bota ovos.                   | Falso      |
| A galinha tem penas e bota ovos.           | Verdadeiro |
| O gato mia ou late.                        | Verdadeiro |
| Depois de comer tem que escovar os dentes. | Verdadeiro |
| O passarinho é filho da galinha.           | Falso      |
| sapo come mosca e voa.                     | Falso      |
| O macaco fala ou tem pelos.                | Verdadeiro |
| O céu a noite é preto.                     | Verdadeiro |
| A formiga é maior que o elefante.          | Falso      |
| O peixe mora na água e voa.                | Falso      |
| O peixe tem penas ou escamas.              | Verdadeiro |

Tabela 1: Conjunto de afirmações

#### Fonte: Própria do autor

#### **Isso no meu mundo**

No cotidiano da criança ela se depara em situações na sala de aula como por exemplo quando a professora fala:

- Se vocês não ficarem quietos, não iremos ao parque.
- Se vocês não fazerem bagunça e nem falarem alto, iremos à sala de vídeo assistir a um desenho.

Observe que na fala da professora existem condições que levam a decisões booleanas (verdadeiro ou falso) dependendo do comportamento da criança.

Na computação, os algoritmos são processados de acordo com as condições recebidas. Um exemplo de onde isso ocorre pode ser um sensor de luz de uma lâmpada em que na ausência de luz externa (sol) a lâmpada acende, na presença da luz externa a lâmpada apaga. Dessa forma, percebe-se que a luz se comporta de acordo com a condições no qual ela é exposta e, neste exemplo, é a luz do sol. O exemplo clássico pode ser considerado a luz do poste da rua.

Outro exemplo que também pode ser mencionado é o do sensor de presença em uma lâmpada ou sistema de alarme. Neste caso, o comportamento é semelhante à ausência ou presença de luz, mas neste caso o fator externo é a presença de movimento físico, isto é, o movimento de algum objeto, animal ou ser humano.

## **Avaliação**

Peça às crianças para que elas mesmas criem suas próprias afirmações para a turma. Desta forma, peça para uma criança de cada vez ir na frente da sala, inventar uma afirmação e questionar a turma se é verdadeiro ou falso. Ajude a criança em todo o processo.

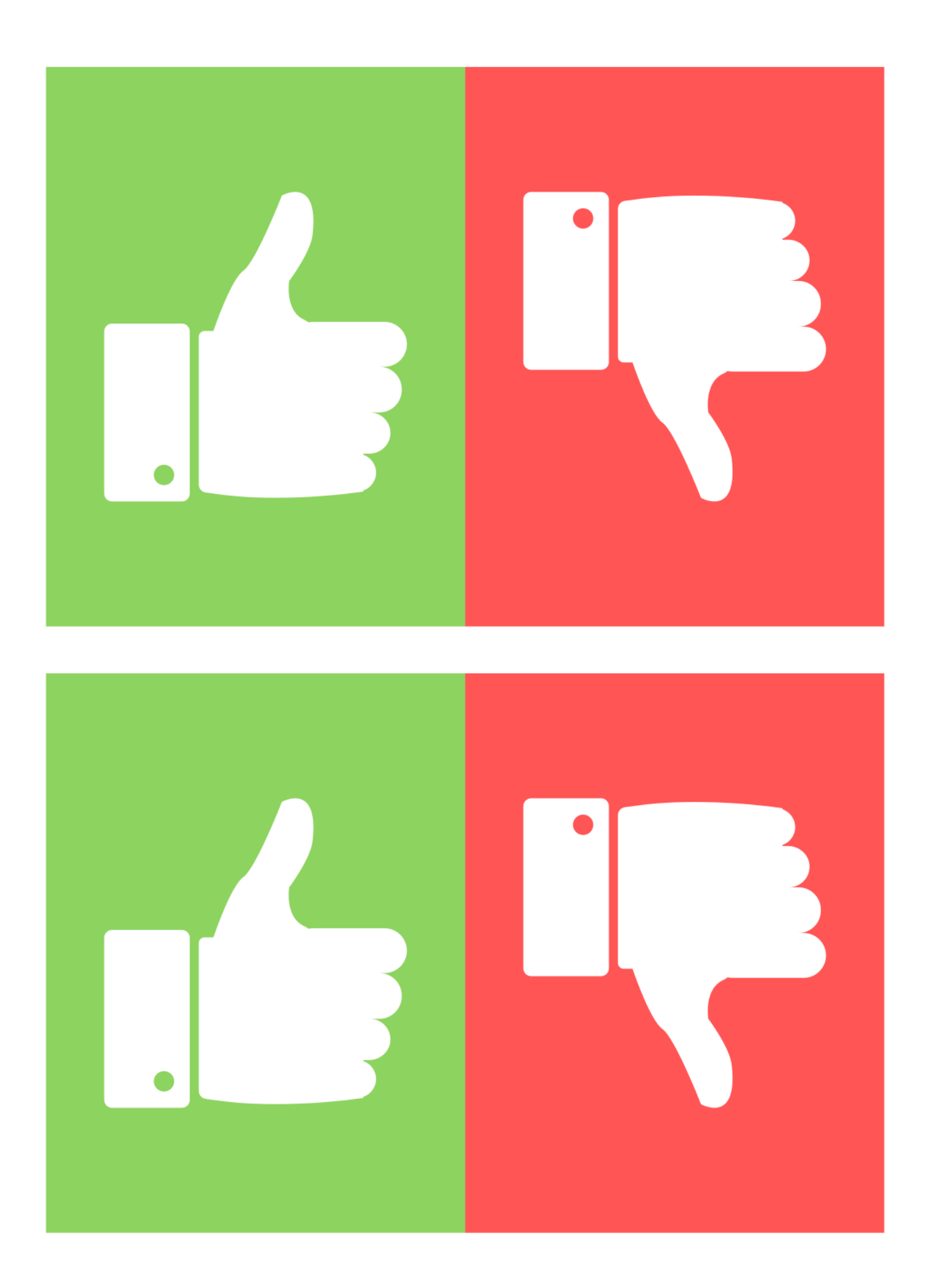